### *VGP353 – Week 2*

- ⇨ Agenda:
	- Assignment #1 due
	- Introduce shadow maps
		- Differences / similarities with shadow textures
		- Added benefits
		- Potential problems

 $\Diamond$  Shadow textures have a number of faults:

- Separate texture for each caster / light pair
- No self-shadowing
- Difficulty with casters / receivers that are nearly the same distance from the light
- $\Diamond$  What is the fundamental limitation at the root of all these problems?

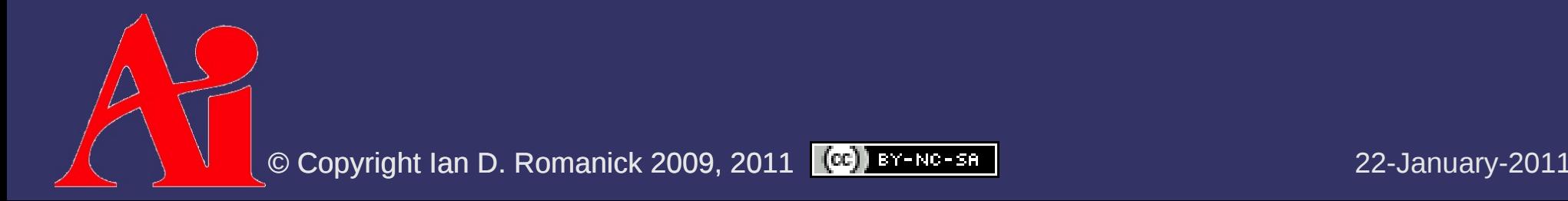

 $\Diamond$  Shadow textures have a number of faults:

- Separate texture for each caster / light pair
- No self-shadowing
- Difficulty with casters / receivers that are nearly the same distance from the light
- $\Diamond$  What is the fundamental limitation at the root of all these problems?
	- $-$  Each shadow texel is a simple on-or-off. The remaining information must be inferred.

 $\Diamond$  To determine whether a position in 3-space is in shadow, what information is needed?

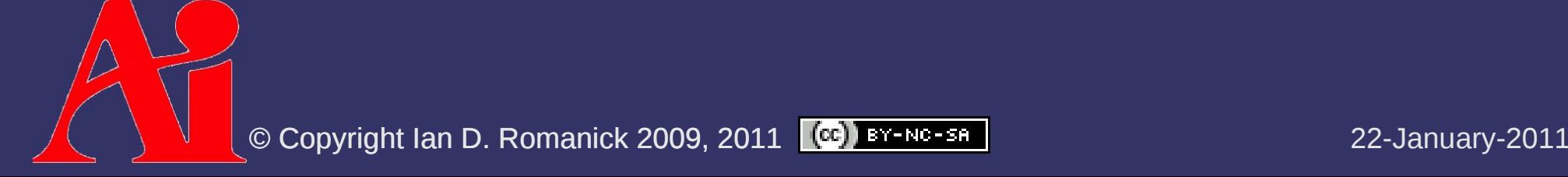

- $\Diamond$  To determine whether a position in 3-space is in shadow, what information is needed?
	- Is there something *closer* to the light in the direct lineof-sight
		- $\blacksquare$  The shadow texture only tells whether there is something in the line of sight, *not* whether that something is closer to the light

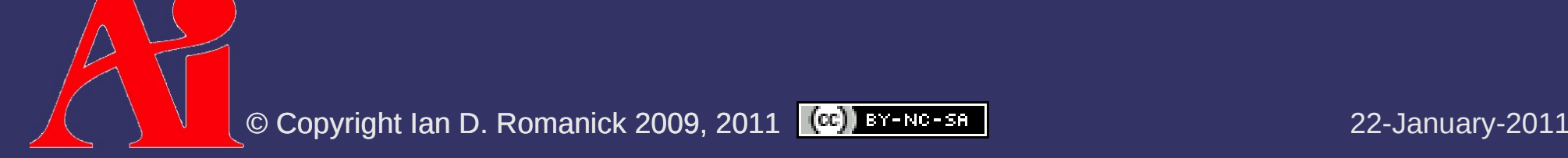

- ⇨ Instead of boolean "shadow" / "not shadow", store the distance from the light to the nearest **occluder** 
	- This is a *shadow map*
	- Compare the distance read from the shadow map to the distance between the object and the light
		- $-$  If  $d$ *shadow* < *d object* , the fragment is in shadow
		- $-$  If  $d$ *shadow* ≥ *d object* , the fragment is not in shadow

- ⇨ Shadow map stores "distance to nearest shadow caster."
	- *Remind* you of anything?

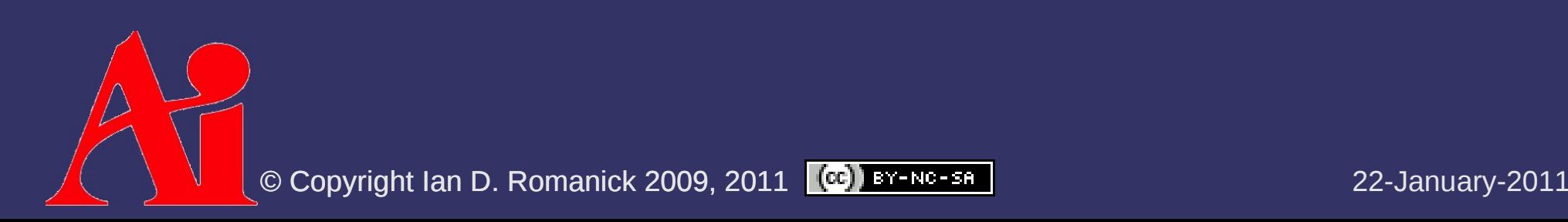

- ⇨ Shadow map stores "distance to nearest shadow caster."
	- *Remind* you of anything?
	- A depth buffer!
		- Depth buffer (typically) stores the per-pixel distance to the object nearest to the eye
		- When rendering from the light's PoV, the distance stored in the depth buffer is the distance to the object nearest to the light

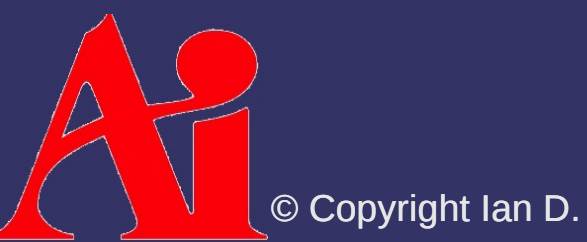

## *Shadow Textures vs. Shadow Maps*

### ⇨ Shadow texture:

- Draw either light color or shadow color to a color texture
- Read light color directly from shadow texture
- Color fragment based on light color
- $\diamond$  Shadow map:
	- Draw distance to nearest object to a depth texture
	- Compare occluder distance to object distance
	- Color fragment based on result of comparison

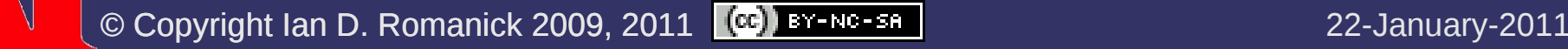

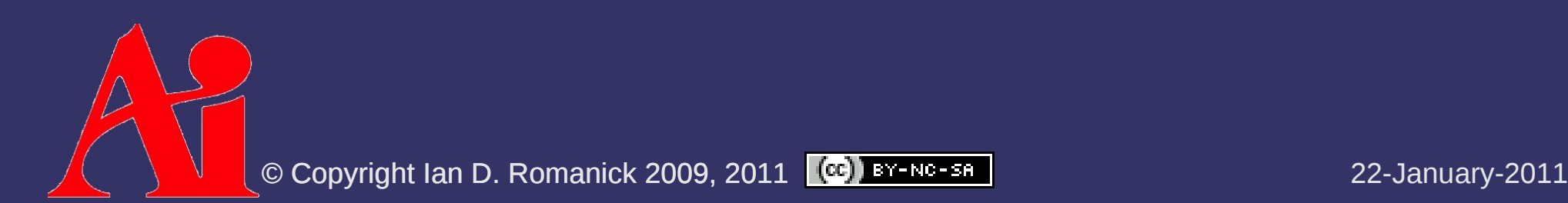

- Objects can self-shadow!
- Near-by objects can shadow each other correctly

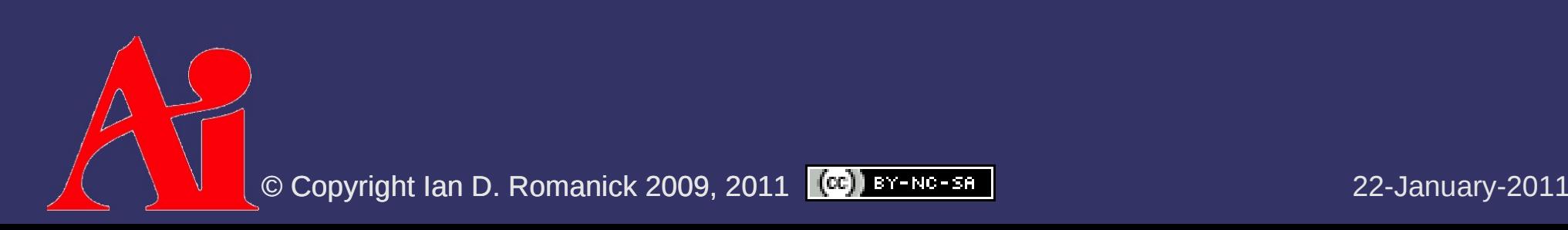

- Objects can self-shadow!
- Near-by objects can shadow each other correctly
- ⇨ Disadvantages:

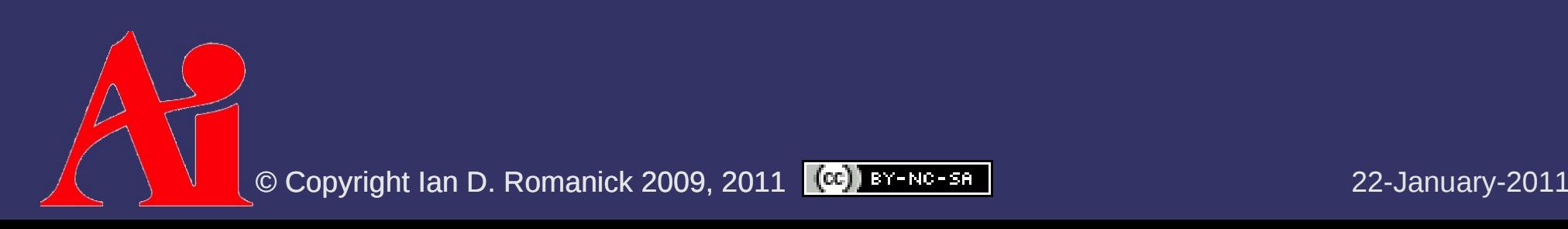

- Objects can self-shadow!
- Near-by objects can shadow each other correctly
- $\Diamond$  Disadvantages:
	- Separate texture for each caster / light pair

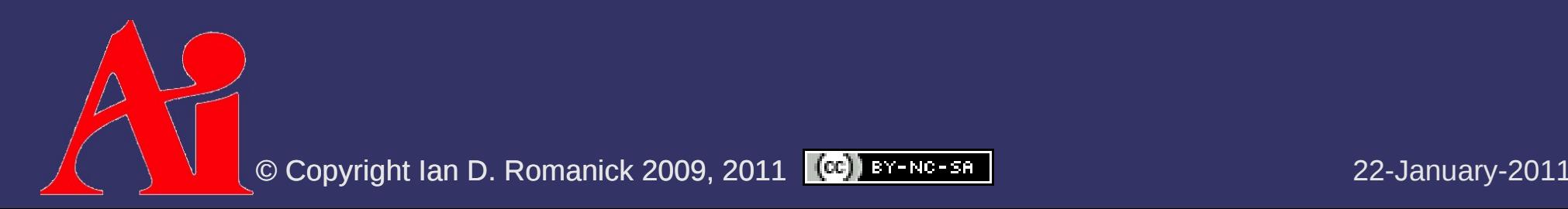

- Objects can self-shadow!
- Near-by objects can shadow each other correctly
- $\Diamond$  Disadvantages:
	- Separate texture for each caster / light pair
		- *Is this necessary? NO!*

## *Shadow Maps Revised*

### ⇨ Algorithm:

- Group potential casters and receivers
- Calculate frustum that encompasses all objects within a group
- Render objects using calculated frustum.
	- Store depth buffer in a texture (shadow map)
- Render objects from the camera's PoV with appropriate shadow map.
	- Use comparison previously described.

## *Shadow Map Problems*

 $\Diamond$  Four big problems with shadow maps:

- Sampling differences between shadow map rendering and reading...the dreaded "shadow acne"
- Aliasing
- Lack of depth precision
- Omni-directional lights inside the view frustum

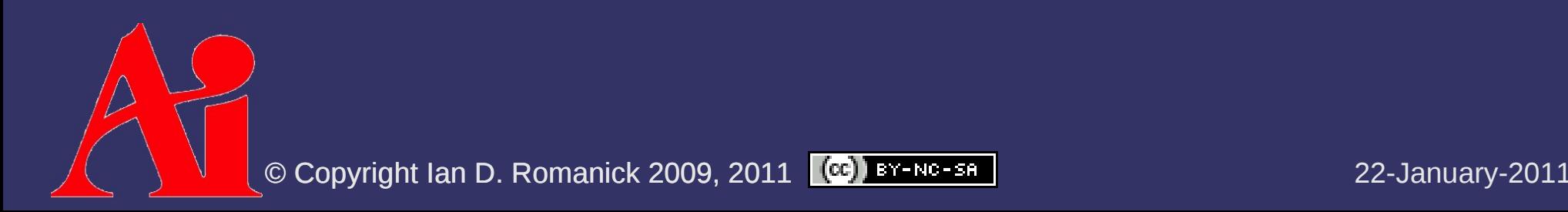

- $\Diamond$  Light and camera sample object at different positions
	- Drawing from the light's PoV samples one set of positions

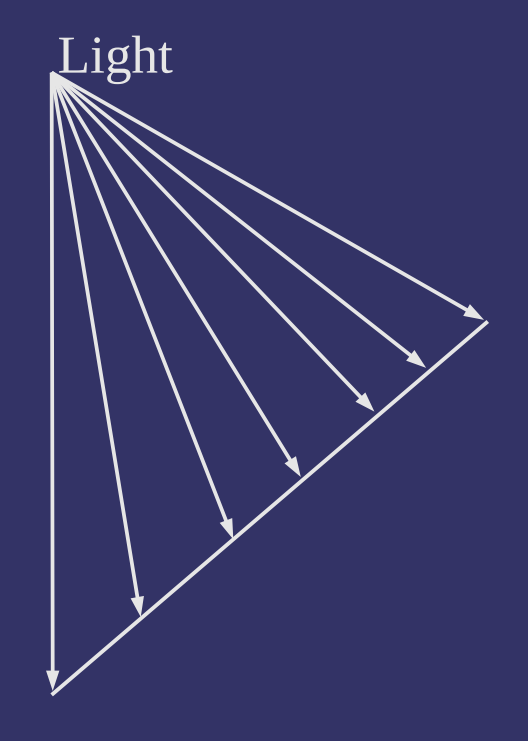

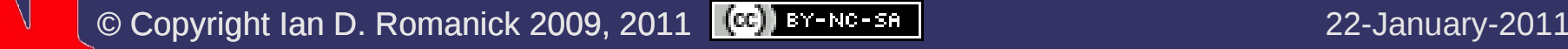

- $\Diamond$  Light and camera sample object at different positions
	- $-$  Drawing from the light's PoV samples one set of positions
	- $-$  Drawing from the camera's PoV samples a different set of positions

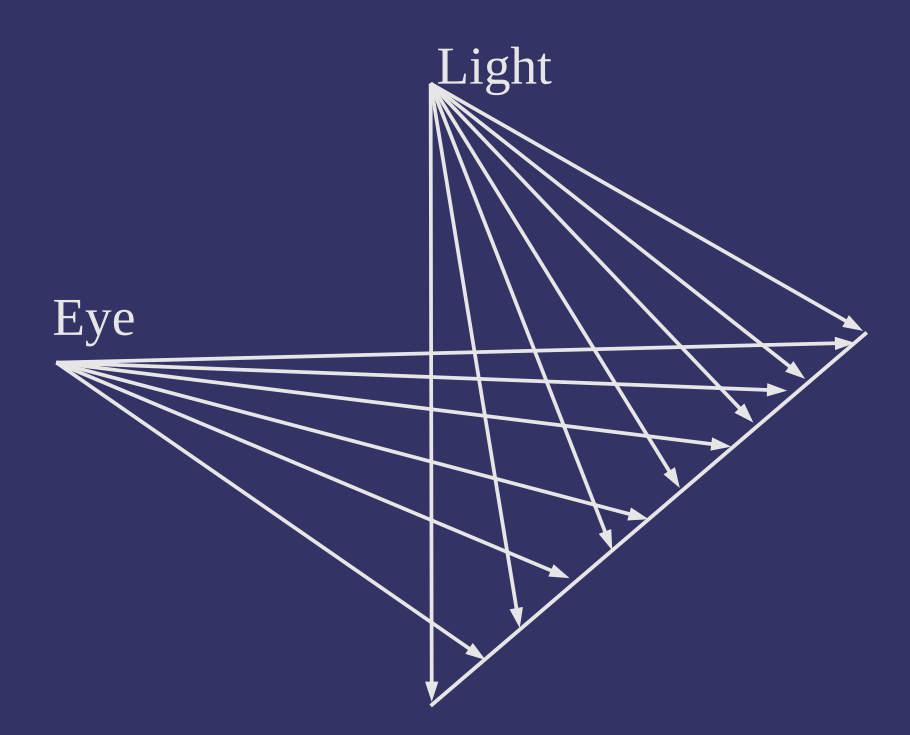

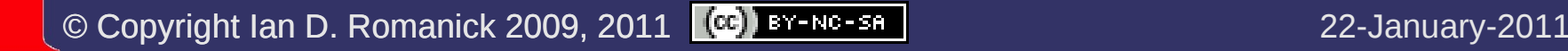

- ⇨ Light and camera sample object at different positions
	- Drawing from the light's PoV samples one set of positions
	- Drawing from the camera's PoV samples a different set of positions
	- Result: incorrect values are used to determine if a surface shadows itself

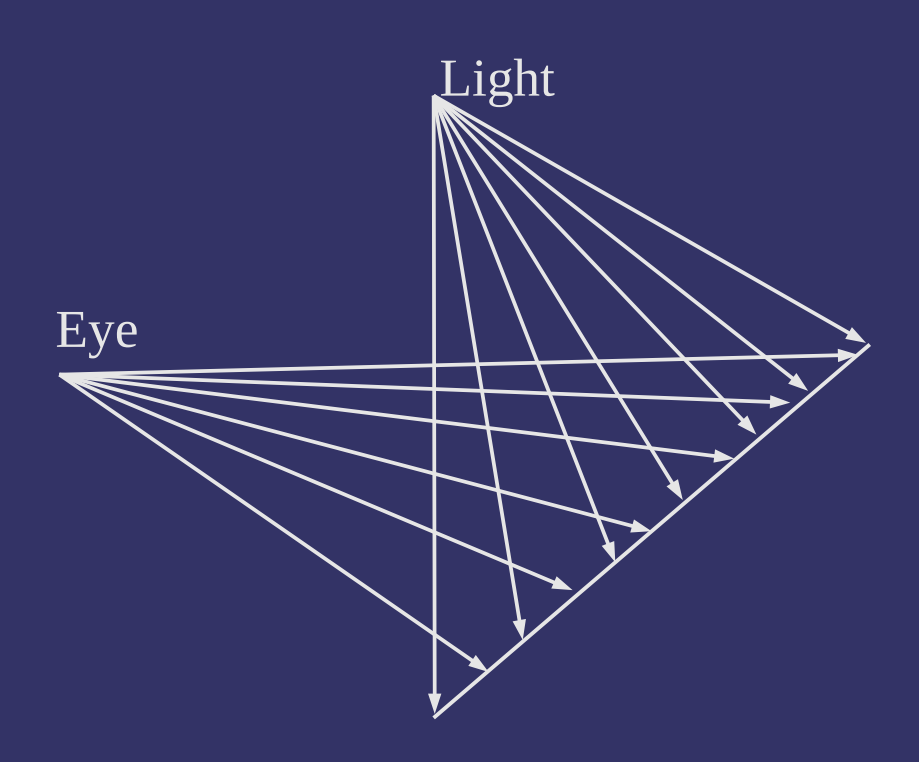

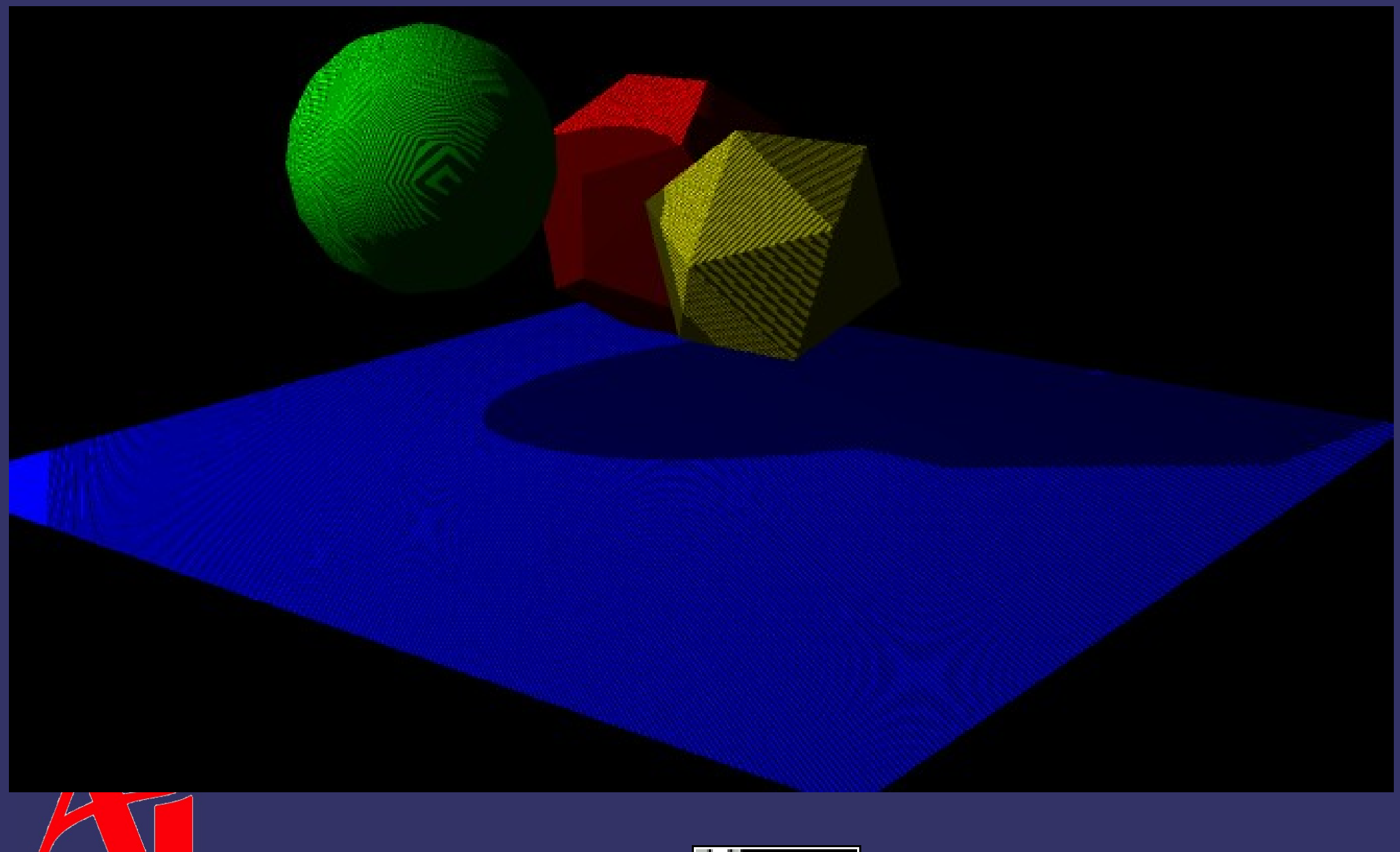

O Copyright Ian D. Romanick 2009, 2011 **CCI** BY-NG-SA **DESCRIPTION AND ROMAN** 22-January-2011

⇨ Two common solutions:

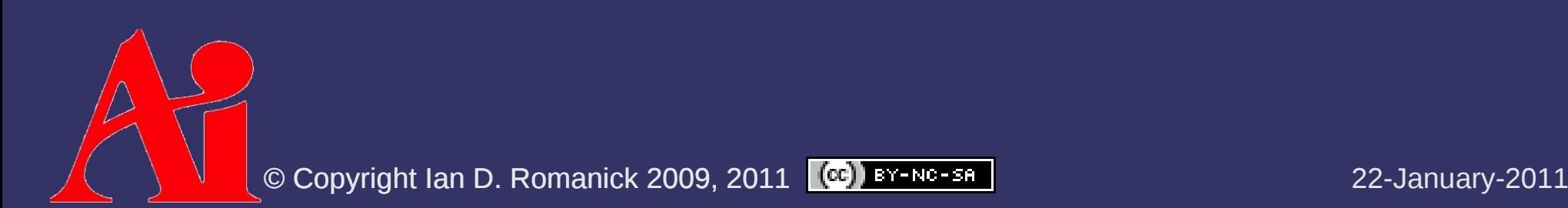

#### ⇨ Two common solutions:

- Render back faces to shadow map
	- Front faces aren't drawn to shadow map, so they won't selfshadow
	- Back faces aren't lit: depth comparison result is irrelevant

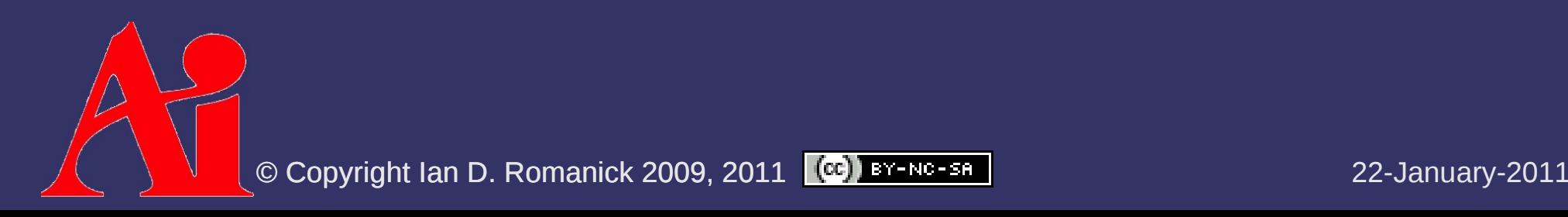

### ⇨ Two common solutions:

- Render back faces to shadow map
	- Front faces aren't drawn to shadow map, so they won't selfshadow
	- Back faces aren't lit: depth comparison result is irrelevant
- Use polygon offset
	- Bias fragment depth by small factor to ensure *d shadow* ≥ *d object*

glPolygonOffset(1.1f, 1.0f);

 Very tricky to get right! Movie fx companies spend *lots* of time tweaking every frame to eliminate artifacts<sup>1</sup>

 $^1$  G. King, "Shadow Mapping Algorithms." NVIDIA. 2004.

[ftp://download.nvidia.com/developer/presentations/2004/GPU\\_Jackpot/Shadow\\_Mapping.pdf](ftp://download.nvidia.com/developer/presentations/2004/GPU_Jackpot/Shadow_Mapping.pdf)

© Copyright Ian D. Romanick 2009, 2011 **CC** BY-NG-SA

# *Shadow Map Aliasing*

⇨ Several sources of aliasing in shadow maps

- Must use nearest-neighbor sampling
	- Straightforward bi-linear or mipmap sampling would average depth values together for use in comparison
- $-$  Depth maps are typically small, so fine details may get lost
	- Shadows from thin objects (telephone wires, chain link fence, etc.) may disappear
	- Small gaps between objects may fill-in
- Objects distant from light may be too small in shadow map

the object's shadow is near the camera, it will appear very blocky

© Copyright Ian D. Romanick 2009, 2011 **CO EY-NO-SA** And Romanic Music 22-January-2011

# *Shadow Map Precision*

 $\Diamond$  Every Z-buffer has potential precision problems

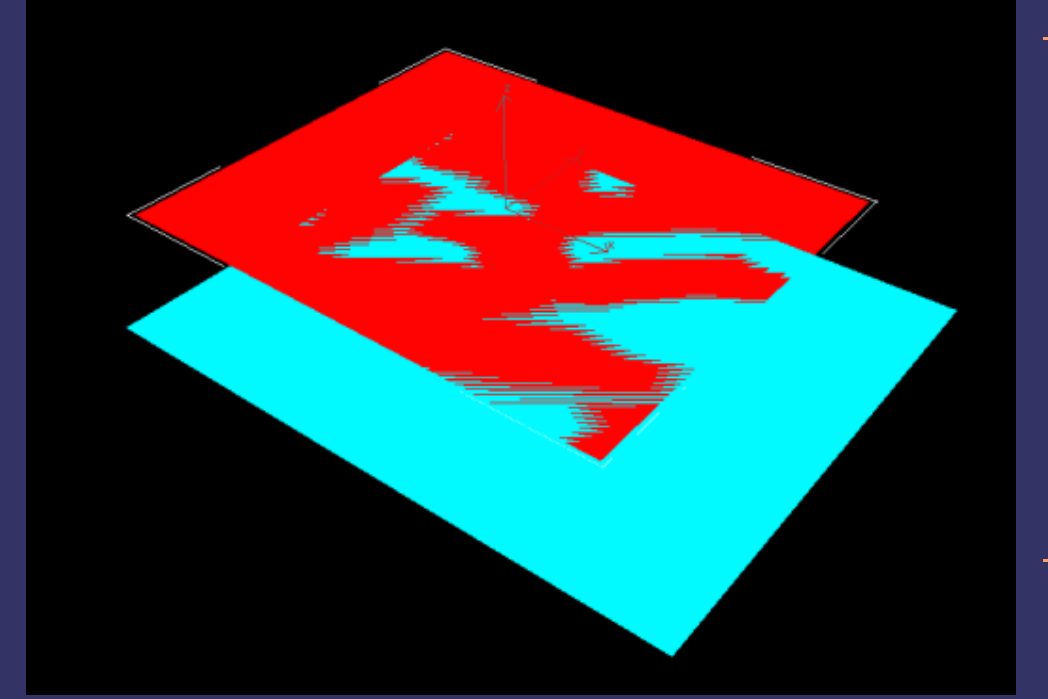

Image from <http://en.wikipedia.org/wiki/Z-fighting>

 Objects distant from near-plane get fewer significant bits to store depth

 May not be noticeable far from the near plane

- Due to viewing differences, lack of Z precision far from *light's* near-plane may result in artifacts close to *camera's* near-plane

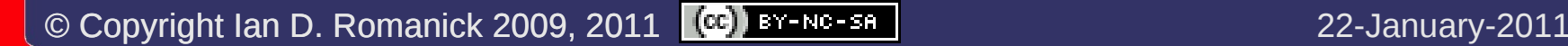

# *Omni-directional Lights*

**♦ Consider this scene...** 

- What frustum do we pick for the light and the large object?
- We'd need a 360˚ field-ofview!

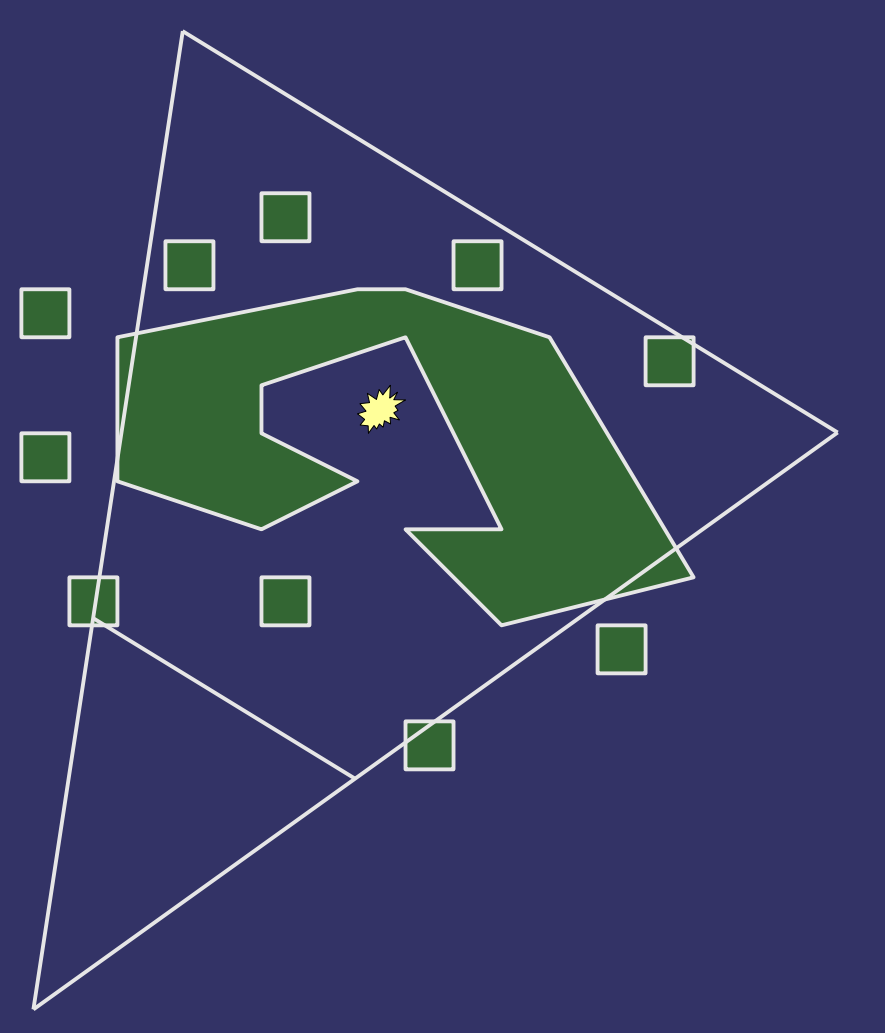

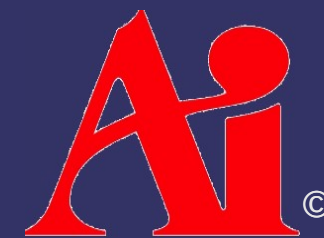

© Copyright Ian D. Romanick 2009, 2011 **CO** BY-NG-SA

⇨ New sampler types:

- sampler1DShadow
- sampler2DShadow
- sampler2DRectShadow

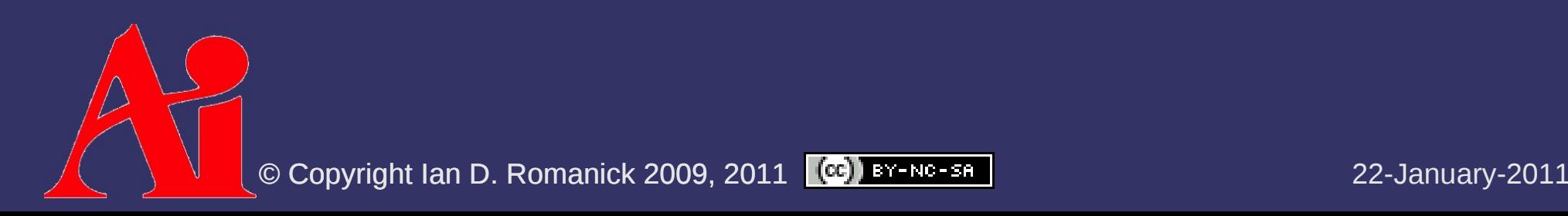

#### $\Diamond$  New sampler functions:

- vec4 shadow2D(sampler2DShadow, vec3)
- vec4 shadow2DProj(sampler2DShadow, vec4)
	- $-$  3<sup>rd</sup> component of texture coordinate is the distance used for comparison
	- There are also 1D and 2DRect versions
	- Value returned depends on comparison mode and GL\_DEPTH\_TEXTURE\_MODE setting of texture unit
- As with projective textures, use shadow sampler types and functions instead of doing comparisons by hand

⇨ OpenGL 3.0 and GLSL 1.30 change things:

- GL DEPTH TEXTURE MODE is deprecated
	- You don't want it.
	- It's removed completely in 3.1
- GLSL texture functions change name and return type:
	- float texture(sampler2DShadow, vec3)
	- float textureProj(sampler2DShadow, vec4)
		- $-$  1D and 2DRect versions get similar changes

#### ⇨ For GLSL 1.20 and earlier:

- $-L$   $\overline{L}$  EQUE GL\_DEPTH\_TEXTURE\_MODE in the default state
	- GL\_LUMINANCE
- Wrap 1.20 API to look like 1.30 API:

```
float texture(sampler2DShadow s, vec3 c)
\{    return shadow2D(s, c).x;
}
```
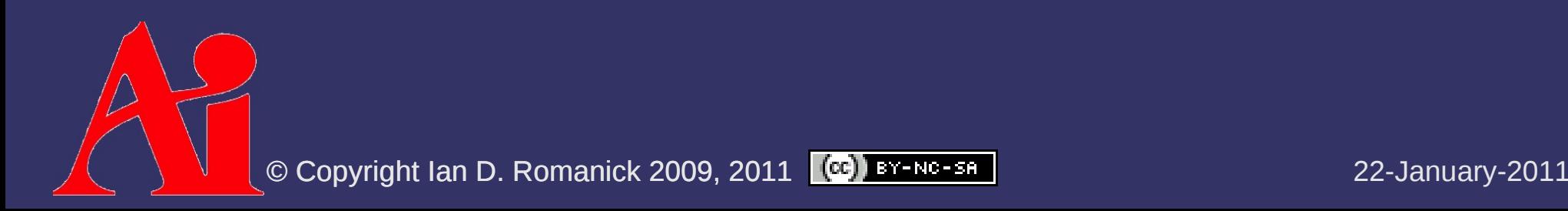

 $\Diamond$  Each texture has a depth comparison mode

- Mode is set by calling glTexParameteri with *name* of GL\_TEXTURE\_COMPARE\_FUNC
- Sets mode used for comparison in sampler  $[12]D$ functions
- Comparison mode is one of the "usual" GL\_LEQUAL, etc. modes.
- ⇨ Sampler function returns 1.0 if the test passes or 0.0 if the test fails

- ⇨ Store single component, normalized value used for depth (shadow) comparisons
	- Use one of three internal formats:
		- GL DEPTH COMPONENT16
		- GL\_DEPTH\_COMPONENT24
		- GL DEPTH COMPONENT32
	- Only format that can be used with GLSL shadow samplers
		- Can be also use with non-shadow samplers as a luminance, intensity, or alpha texture

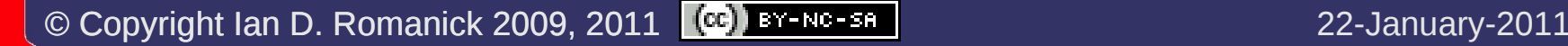

#### $\Diamond$  Create just like any other texture:

glBindTexture(GL\_TEXTURE\_2D, my\_shadow\_tex); glTexImage2D(GL\_TEXTURE\_2D, 0, GL\_DEPTH\_COMPONENT24, 0, 0, width, height, GL DEPTH COMPONENT24, GL UNSIGNED INT, NULL);

### $\Diamond$  Create just like any other texture:

glBindTexture(GL\_TEXTURE\_2D, my\_shadow\_tex); glTexImage2D(GL\_TEXTURE\_2D, 0, GL\_DEPTH\_COMPONENT24, 0, 0, width, height, GL DEPTH COMPONENT24, GL UNSIGNED INT, NULL);

#### ⇨ To use as false-color texture:

glTexParameteri(GL\_TEXTURE\_2D, GL\_TEXTURE\_COMPARE\_MODE, GL NONE);

 $\sim$  Color returned is vec4(d, d, d, 1)

#### ⇨ Create just like any other texture:

glBindTexture(GL\_TEXTURE\_2D, my\_shadow\_tex); glTexImage2D(GL\_TEXTURE\_2D, 0, GL\_DEPTH\_COMPONENT24, 0, 0, width, height, GL DEPTH COMPONENT24, GL UNSIGNED INT, NULL);

#### $\lozenge$  To use as false-color texture:

glTexParameteri(GL\_TEXTURE\_2D, GL\_TEXTURE\_COMPARE\_MODE, GL NONE);

 $\sim$  Color returned is vec4(d, d, d, 1)

#### $\diamond$  To use as a shadow map:

glTexParameteri(GL\_TEXTURE\_2D, GL\_TEXTURE\_COMPARE\_MODE, GL COMPARE R TO TEXTURE);

 $\Diamond$  Set comparison function similarly:

glTexParameteri(GL\_TEXTURE\_2D, GL\_TEXTURE\_COMPARE\_FUNC, GL\_LESS);

- $-$  In OpenGL 1.4 only GL LEQUAL and GL GEQUAL were available
- $-$  In OpenGL  $\geq$  1.5 all 8 functions are available

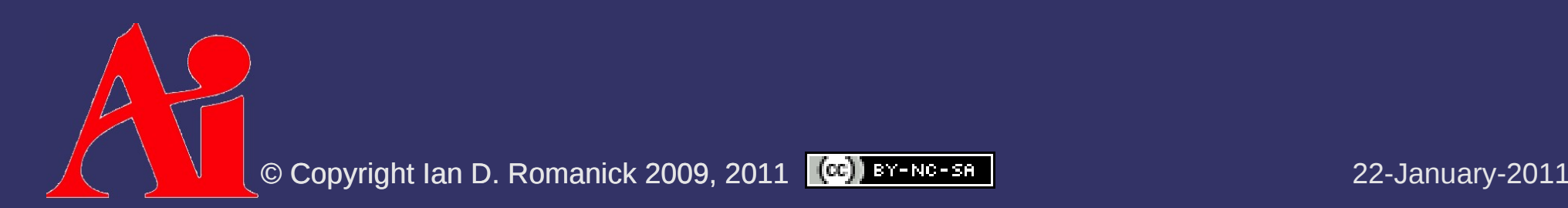

# *Depth Textures and FBOs*

 $\Diamond$  Attach the depth-component texture to the depth attachment:

glFramebufferTexture2D(GL\_FRAMEBUFFER,

 GL\_DEPTH\_ATTACHMENT, GL TEXTURE 2D, tex, 0);

- $-$  If there are no mipmaps (likely), as usual, be sure to set non-mipmap minification mode
- If there is no color output (likely), be sure to disable all color buffer access:

glDrawBuffer(GL\_NONE); glReadBuffer(GL\_NONE);

- $\Diamond$  Shadow test samples shadow map once per fragment
	- Results in two possible light levels: fully lit or fully shadowed

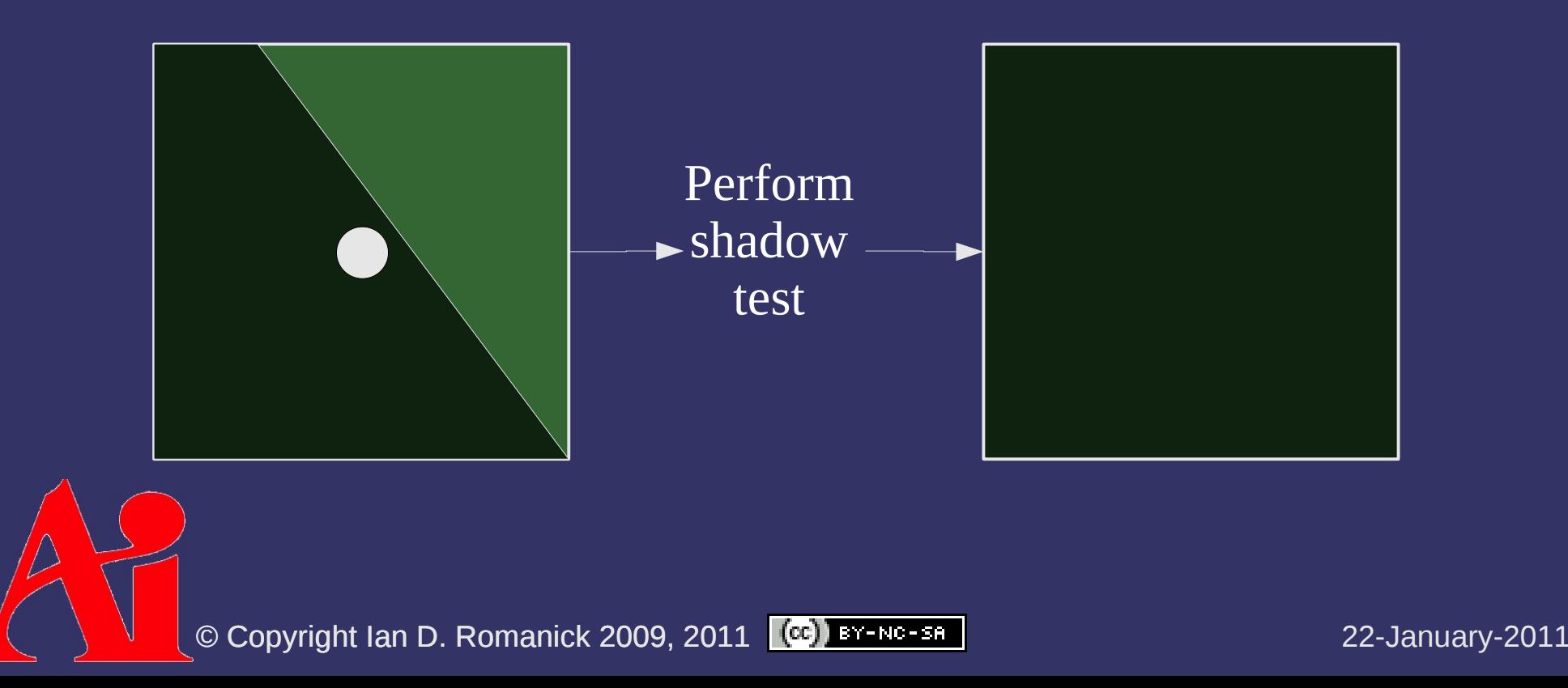

- ⇨ Percentage closer filtering (PCF) reads multiple samples, performs one test per sample, averages test results
	- Results in *n*+1 possible light levels, where *n* is the number of samples

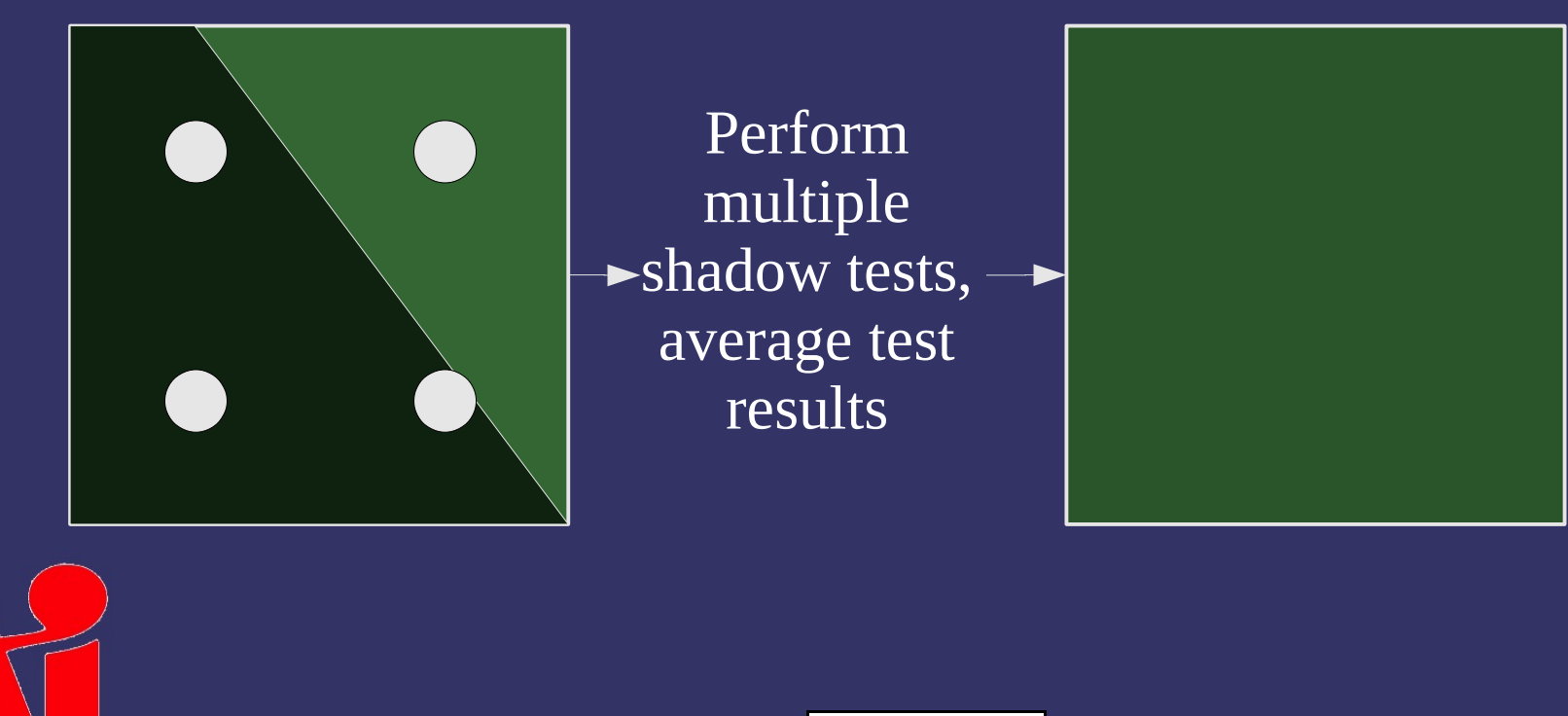

### ⇨ Straight forward implementation in GLSL:

```
uniform vec2 bias;
uniform sampler2DShadow map;
```

```
void main()
\{    vec3 proj = coord.xyz / coord.w;
    vec3 p0 = proj - vec3((0.5 * bias.xy), 0.0);
    float s = texture(map, p0);
    s += texture(map, p0 + vec3(bias.x, 0.0, 0.0));
    s += texture(map, p0 + vec3(0.0, bias.y, 0.0));
    s += texture(map, p0 + vec3(bias.x, bias.y, 0.0));
```

```
shadow /= 4.0;
```
 $\frac{1}{2}$ .

}

© Copyright Ian D. Romanick 2009, 2011 **CO** BY-NG-SA

```
⇨ More concise in GLSL 1.30:
```

```
#version 130
uniform sampler2DShadow map;
```

```
void main()
\{
```

```
float s = textureProjOffset(map, coord, vec2(-1, -1));
s += textureProjOffset(map, coord, vec2(-1, 1));
s += textureProjOffset(map, coord, vec2( 1, -1));
s += textureProjOffset(map, coord, vec2( 1, 1));
```

```
shadow / = 4.0;
```
}

```
\Diamond Even better with GL ARB texture gather
```
 $-$  But you have to open-code the shadow comparison #version 130 #extension GL ARB texture gather: require

```
uniform sampler2D map;
void main()
{
        vec4 depth = textureGather(map, coord);
    vec4 s = vec4 (less Than (vec4 (gl-FragDepth), depth);shadow = dot(s, vec4(0.25));
```
}

### *Percentage Closer Filtering*

### $\Diamond$  The good news:

- Improves quality
- Larger filter kernels can be used to enable soft shadows
- $-$  Some hardware can do 2x2 PCF nearly for free
	- Just enable GL\_LINEAR filter on NVIDIA or Intel hardware

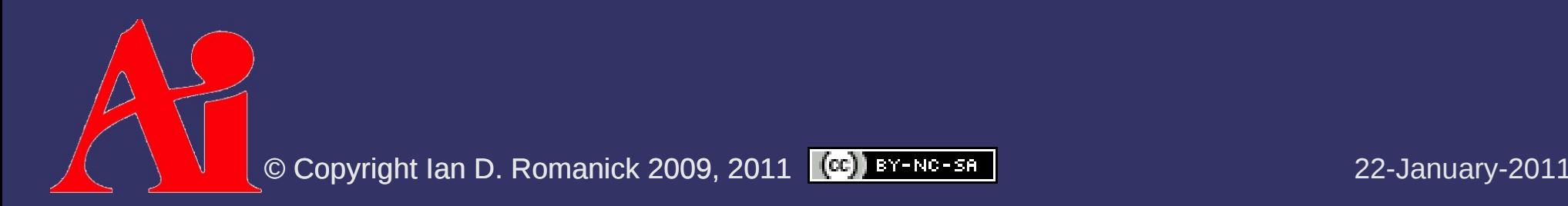

### *Percentage Closer Filtering*

### ⇨ The good news:

- Improves quality
- Larger filter kernels can be used to enable soft shadows
- $-$  Some hardware can do 2x2 PCF nearly for free
	- Just enable GL\_LINEAR filter on NVIDIA or Intel hardware

#### $\triangleright$  The bad news:

- Larger filter kernels are expensive
- Grid-based sampling has artifacts

# *Grid-Based Sampling*

 $\Diamond$  Grid-based sampling artifacts have regular shape and are easily noticed by the eye

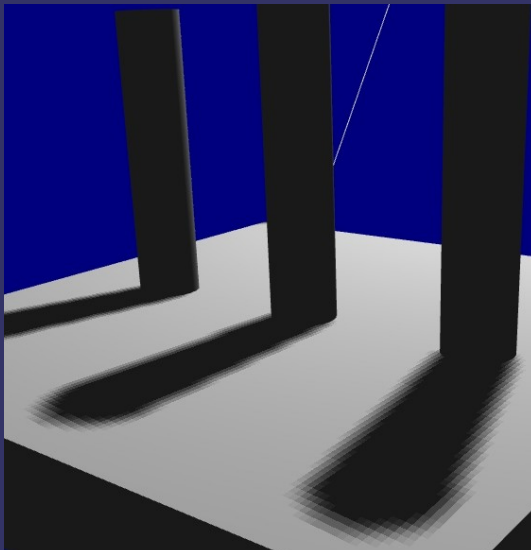

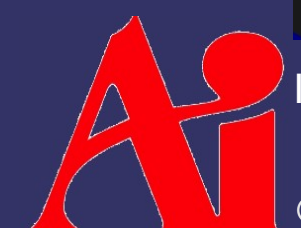

Images from [http://ati.amd.com/developer/SIGGRAPH05/ShadingCourse\\_ATI.pdf](http://ati.amd.com/developer/SIGGRAPH05/ShadingCourse_ATI.pdf)

© Copyright Ian D. Romanick 2009, 2011 **CC** BY-NG-SA

# *Grid-Based Sampling*

- $\Diamond$  Grid-based sampling artifacts have regular shape and are easily noticed by the eye
- ⇨ Irregular sample patterns are more easily accepted by the eye
	- Can even use fewer samples in the same size area

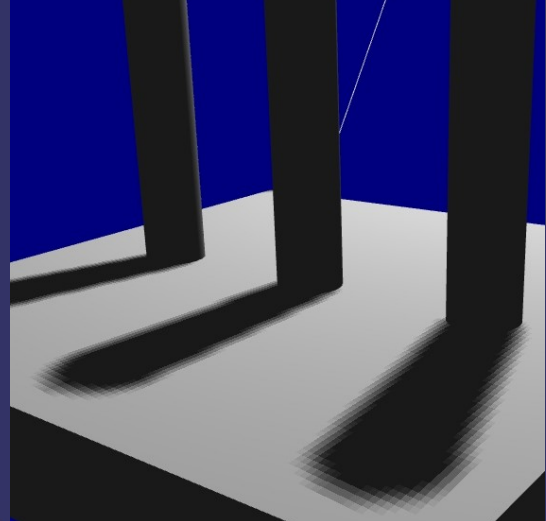

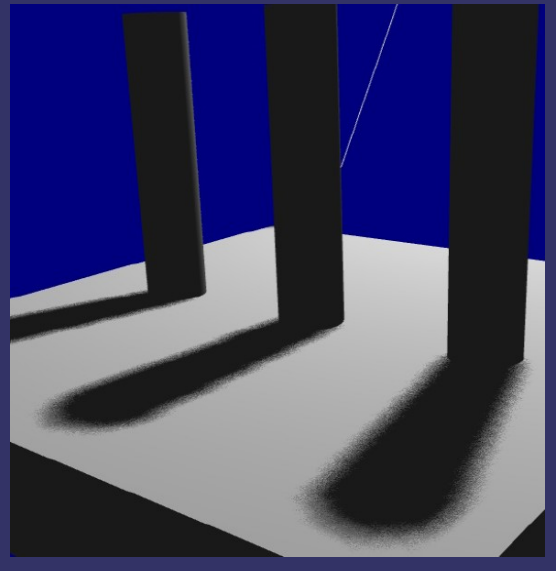

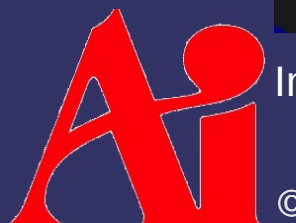

Images from [http://ati.amd.com/developer/SIGGRAPH05/ShadingCourse\\_ATI.pdf](http://ati.amd.com/developer/SIGGRAPH05/ShadingCourse_ATI.pdf)

© Copyright Ian D. Romanick 2009, 2011 **CO** BY-NG-SA

**↓ Select filter area** 

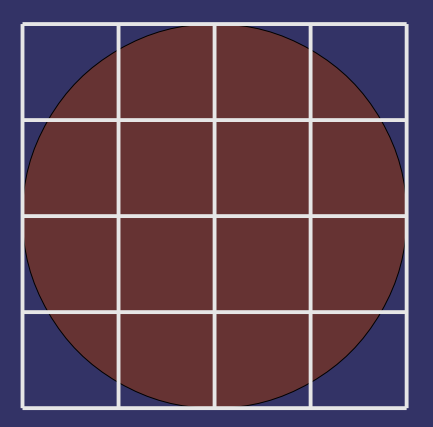

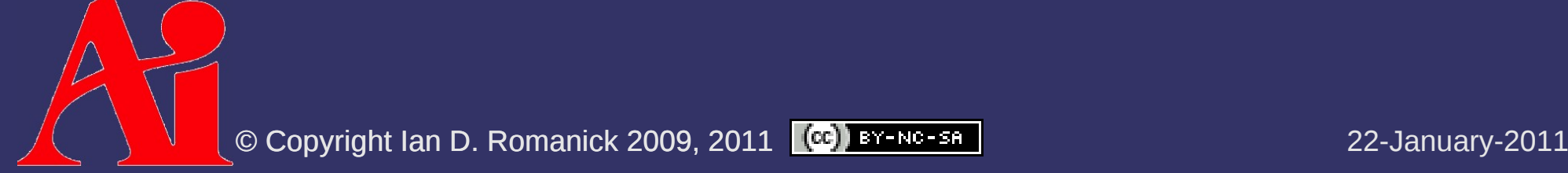

**↓ Select filter area** 

### **▷ Select random sample locations** within area

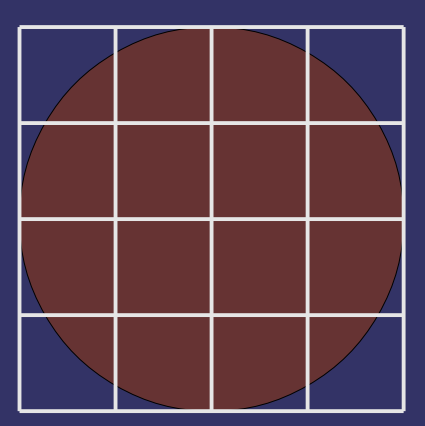

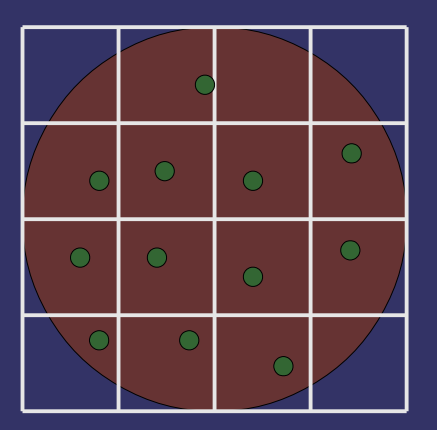

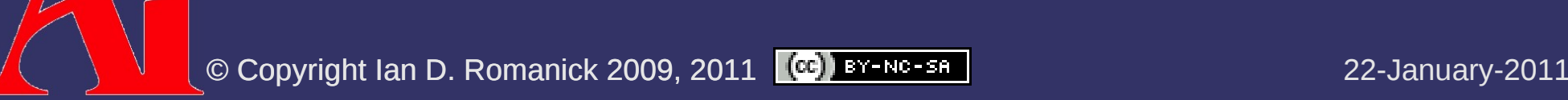

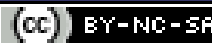

⇨ Select filter area

### **♦ Select random sample locations** within area

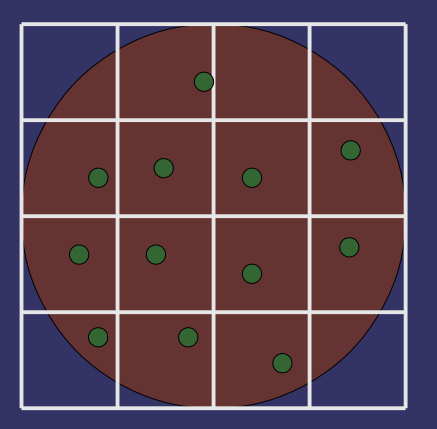

⇨ Randomly rotate sample locations Rotation based on screen location

© Copyright Ian D. Romanick 2009, 2011  $\left[\begin{array}{c} \text{CD} \end{array}\right]$  BY-NC-SA

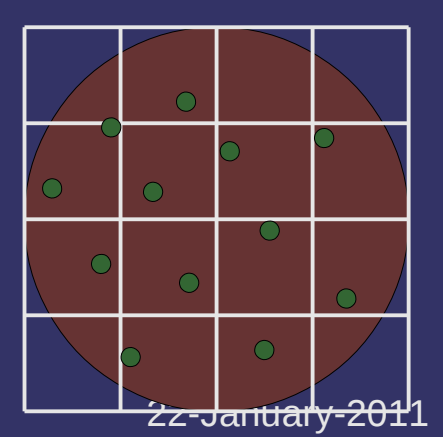

}

```
uniform vec2 sample locations[12];
uniform mat2x2 sample rotations[7];
float pcf shadow filter(sampler2DShadow map, vec4 coord)
\{    // Select rotation matrix based on pixel location
    int k = int(mod(g1-FragPosition.x + gl-FragPosition.y, 7.0));vec3 proj = coord.xyz / coord.w;float sum = 0.0;
    for (int i = 0; i < sample locations.length(); i++) {
         vec2 offset = sample rotations[k] * sample locations[i]
                  sum += texture(map, proj + vec3(offset, 0.0));
        }
```
return sum / float(sample locations.length());

© Copyright Ian D. Romanick 2009, 2011 **[@]** BY-NG-SA **DESCRIPTION ROMANICS** 22-January-2011

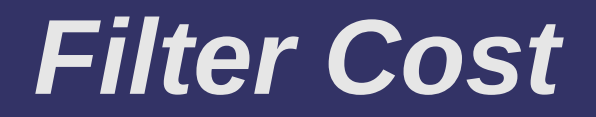

⇨ 12 or 16 samples per fragment is expensive

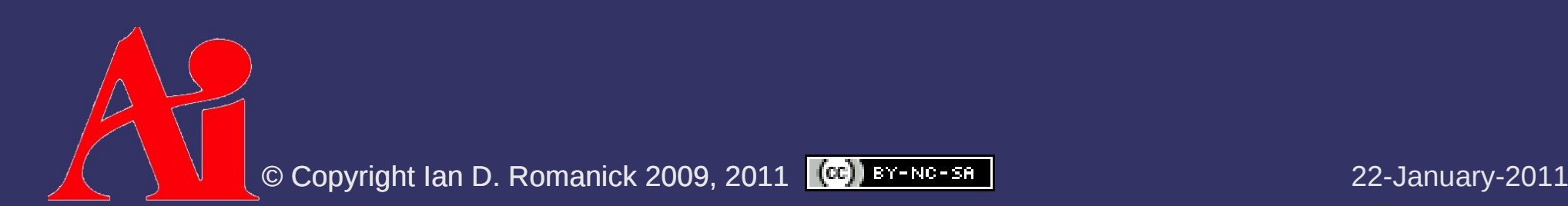

### *Filter Cost*

⇨ 12 or 16 samples per fragment is expensive

- $-$  In most of the final image, expensive sampling is unnecessary
- Nyquist–Shannon sampling theorem tells us that areas with only low-frequency information need fewer samples than areas with high-frequency information

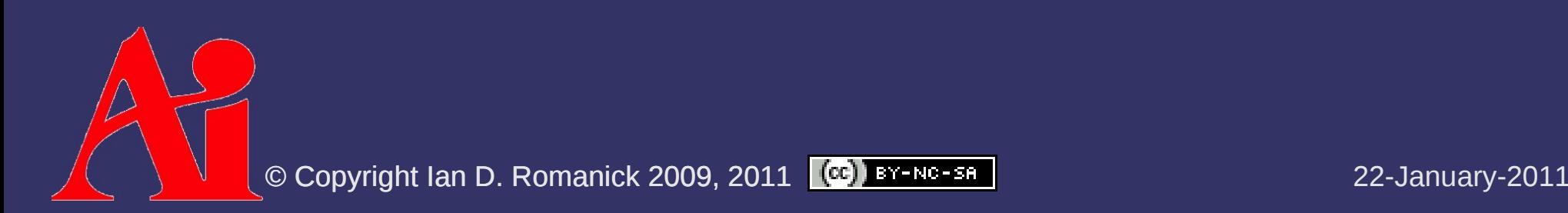

### *Filter Cost*

⇨ 12 or 16 samples per fragment is expensive

- $-$  In most of the final image, expensive sampling is unnecessary
- Nyquist–Shannon sampling theorem tells us that areas with only low-frequency information need fewer samples than areas with high-frequency information
	- The only high-frequency information is near the shadow boundaries!

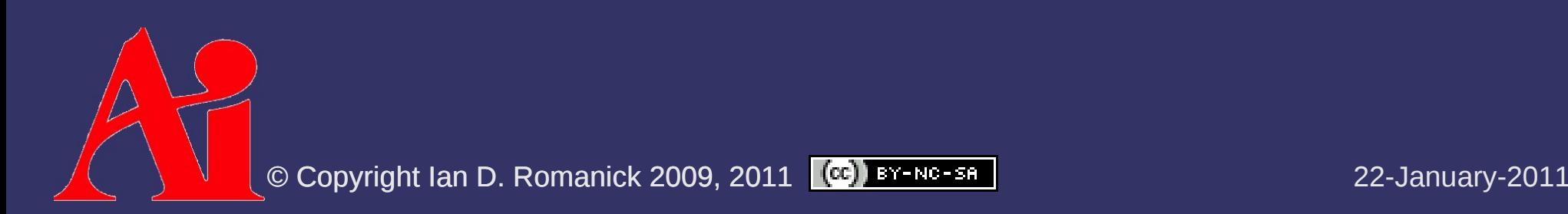

# *Shadow Boundary Map*

- $\Leftrightarrow$  Find boundaries in shadow map using edge detection filter
	- The edges in the map are the regions where the expensive filter should be applied
- $\Diamond$  Blur edge map using a blur kernel equal in size to the shadow map sample filter
	- $-$  This increases the area where the expensive filter will be applied and ensures that it will be applied everywhere that it needs to be

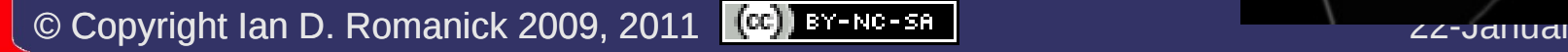

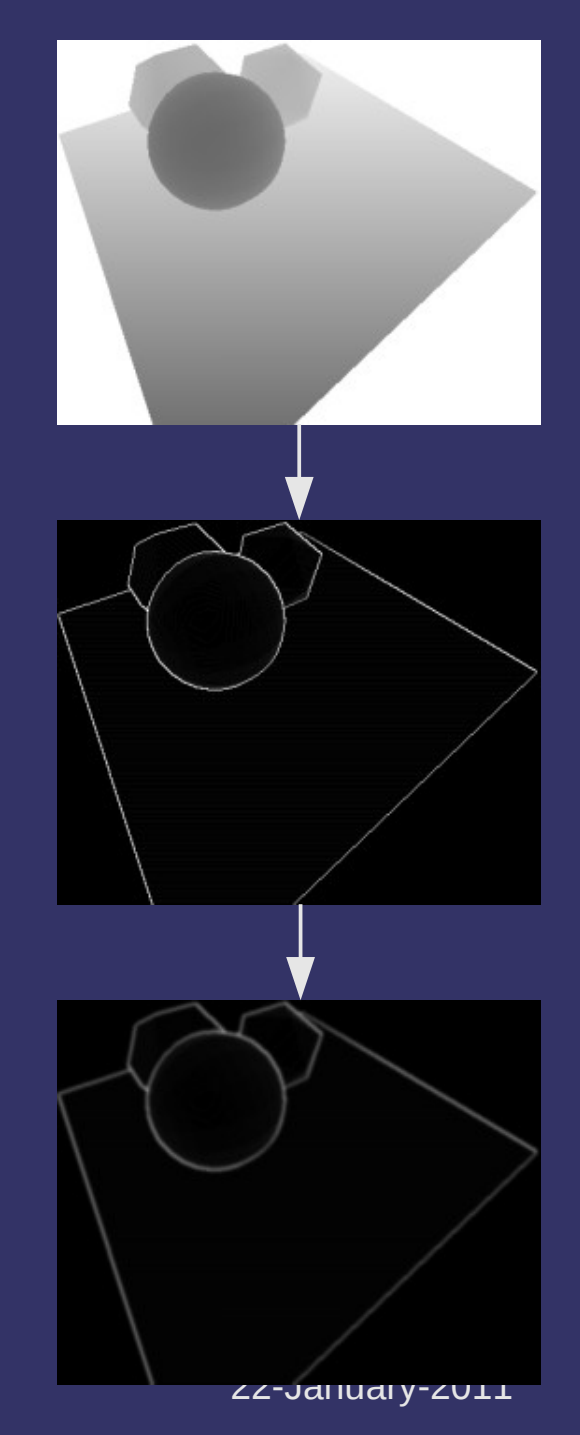

# *Shadow Boundary Map*

 $\Diamond$  Use the shadow boundary map to determine whether to use one or many shadow samples

```
if (texture2DProj(boundary map, proj) > 0.0) {
    shadow = pcf shadow filter(shadow map, proj);
} else {
        shadow = shadow2DProj(shadow_map, proj)
}
```
- $\sim$  On hardware that support dynamic flow control, this can be a *big* win
	- DFC is a required part of DX 9.0c Shader Model 3.0
		- Geforce6 and later
		- Radeon X1xxx (R500) and later
			- Intel GMA X3000 (G965) and later

© Copyright Ian D. Romanick 2009, 2011 **[@]** BY-NC-SA **International Romanics** 22-January-2011

### *References*

Sander, P. and Isidoro, J. *Explicit Early-Z Culling and Dynamic Flow Control on Graphics Hardware*. ATI Corporation, 2005, accessed 20 April 2008; available from <http://ati.amd.com/developer/techpapers.html>

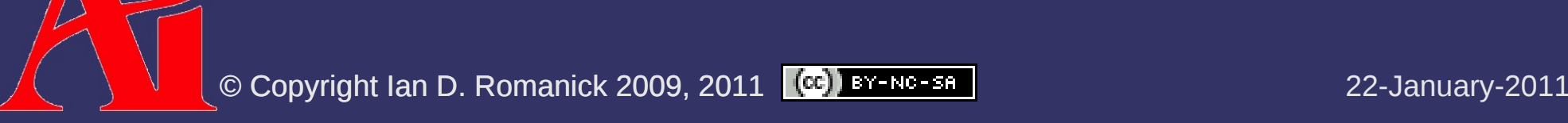

### *Next week...*

### $\Diamond$  Advanced shadow map techniques

- $-$  Quiz #1
- Assignment #1, part 2... due *next week*
- Read:
- W. Reeves, D. Salesin, and R. Cook, "Rendering Antialiased Shadows with Depth Maps." In Proceedings of SIGGRAPH '87. 1987. http://graphics.pixar.com/ShadowMaps/

R. Fernando, "Percentage-Closer Soft Shadows." In Proceedings of SIGGRAPH 2005. 2005. http://developer.nvidia.com/object/siggraph\_2005\_presentations.html

Reducing shadow map aliasing

Percentage closer soft shadows (PCSS)

**Depth range optimizations** 

© Copyright Ian D. Romanick 2009, 2011 <sup>(cc)</sup> BY-NG-SA DELTA ROMANIC 22-January-2011

# *Legal Statement*

This work represents the view of the authors and does not necessarily represent the view of Intel or the Art Institute of Portland.

OpenGL is a trademark of Silicon Graphics, Inc. in the United States, other countries, or both.

Khronos and OpenGL ES are trademarks of the Khronos Group.

Other company, product, and service names may be trademarks or service marks of others.

This work is licensed under the Creative Commons Attribution-NonCommercial-ShareAlike 3.0 United States License. To view a copy of this license, visit <http://creativecommons.org/licenses/by-nc-sa/3.0/us/>or send a letter to Creative Commons, 171 Second Street, Suite 300, San Francisco, California, 94105, USA.

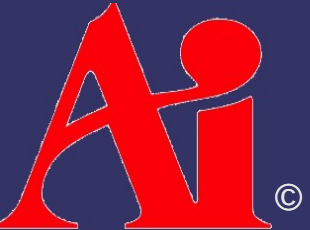